## Inhaltsverzeichnis

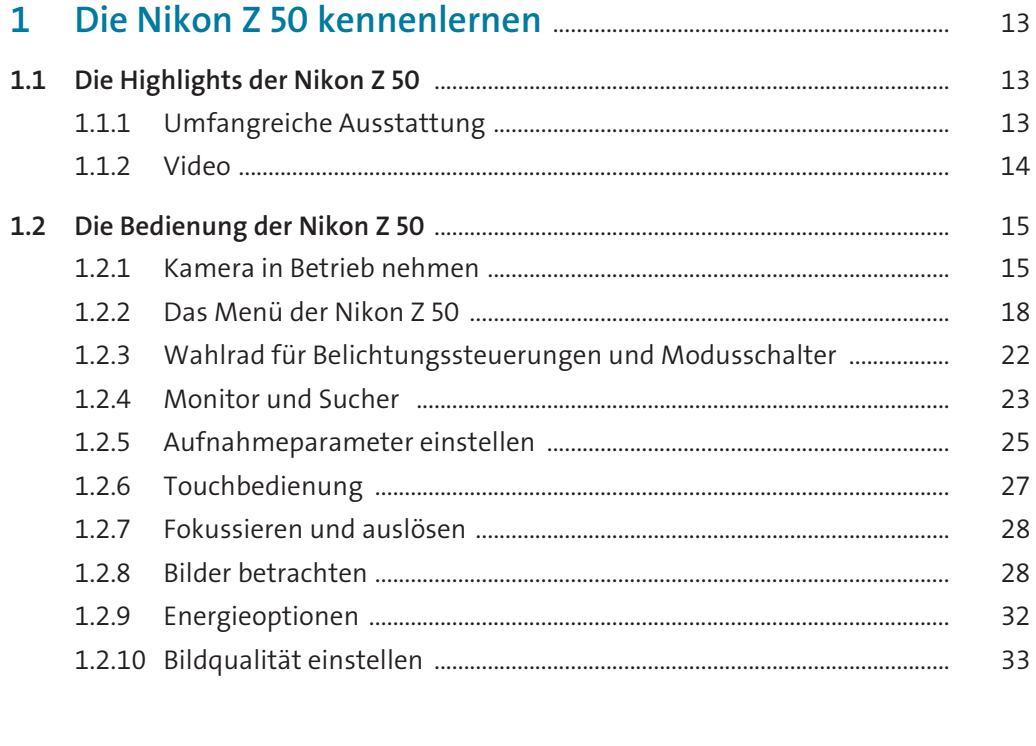

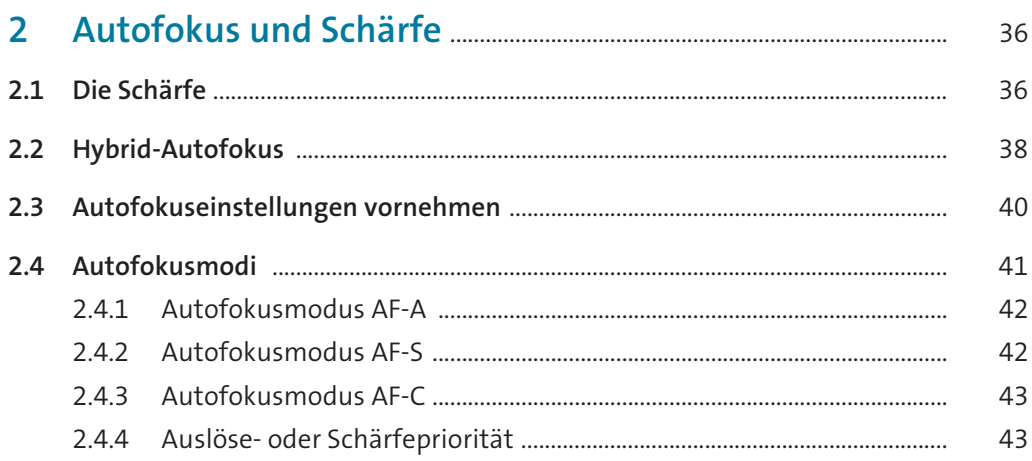

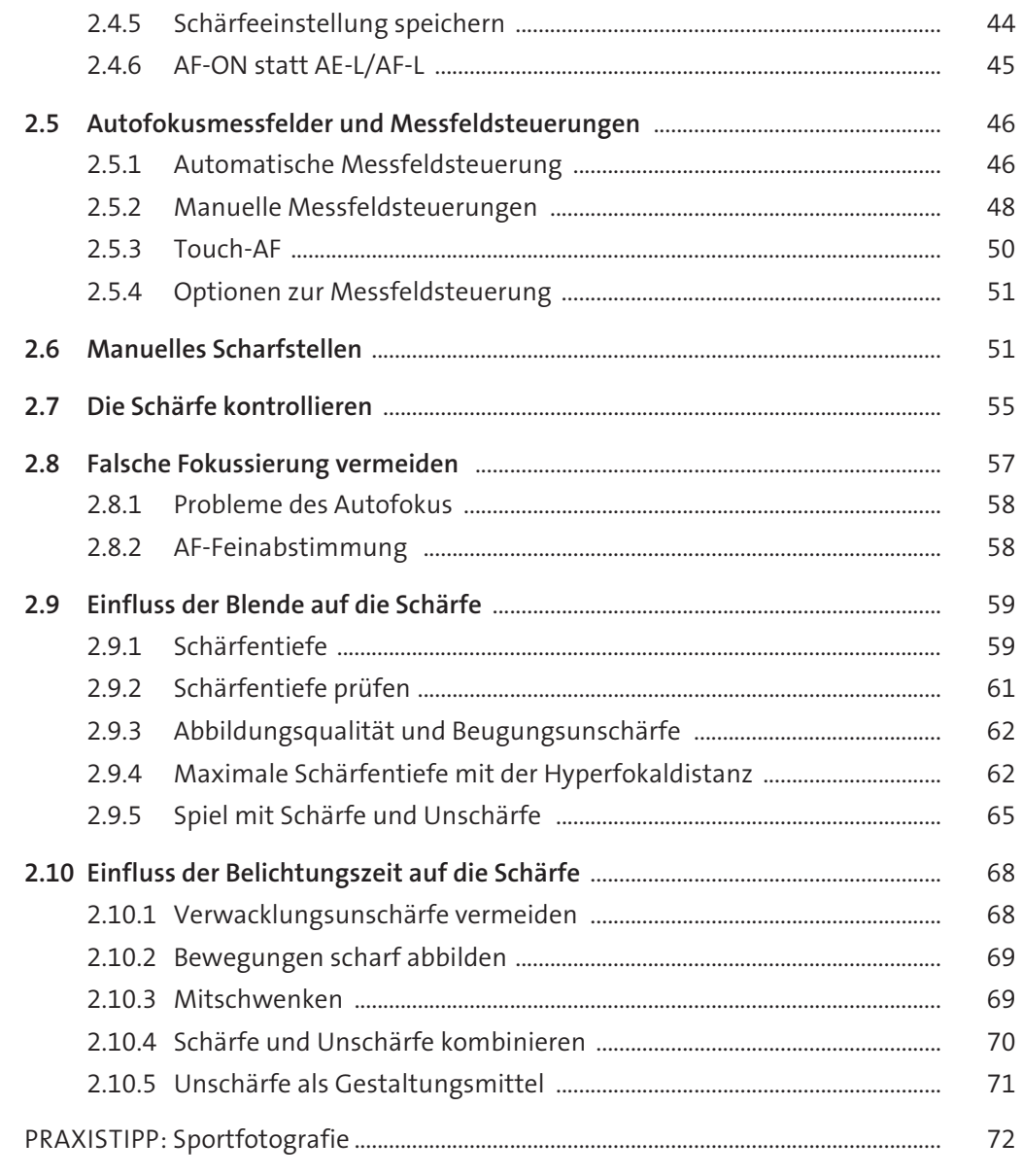

## $3<sup>7</sup>$ 79

82

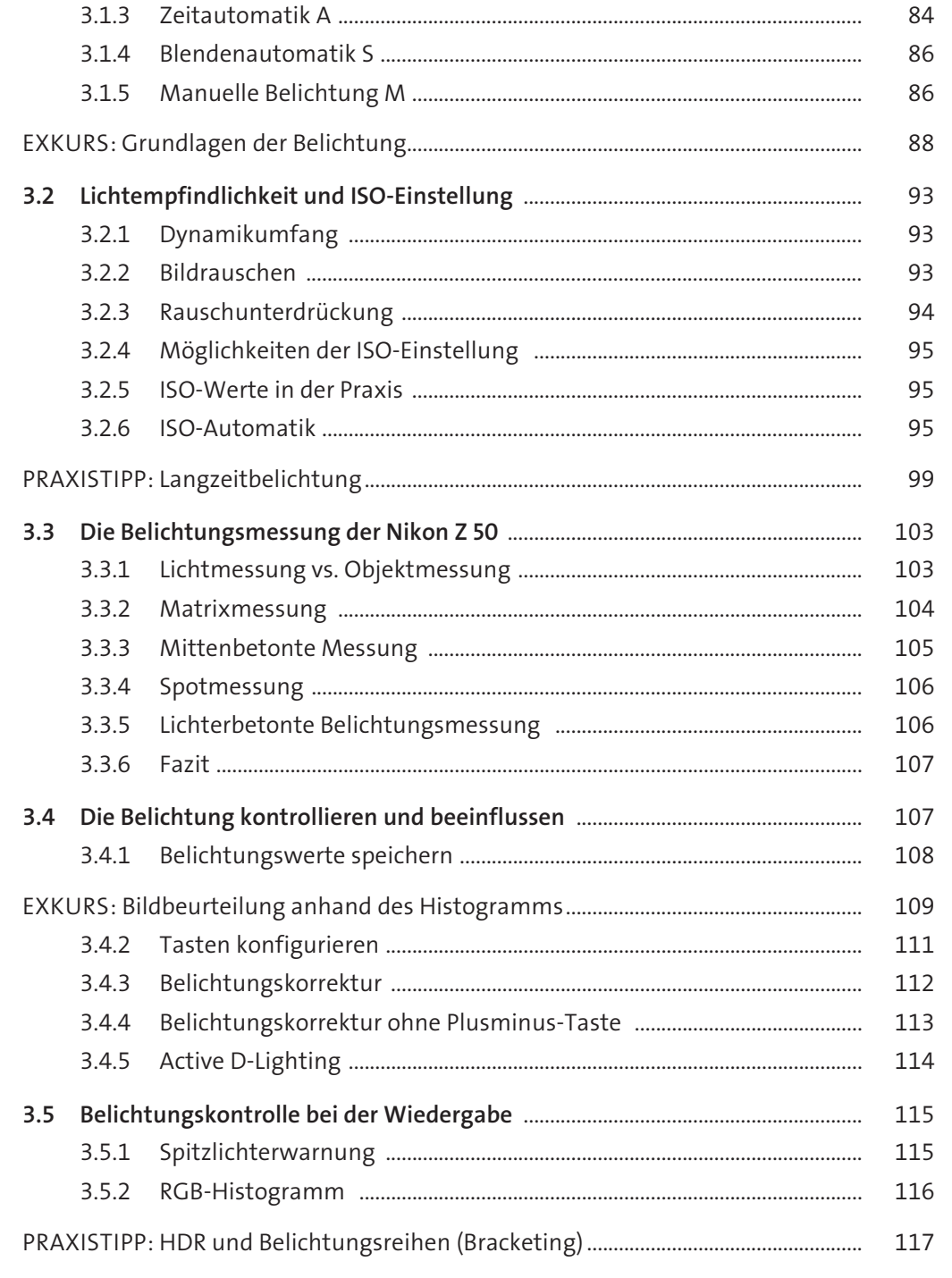

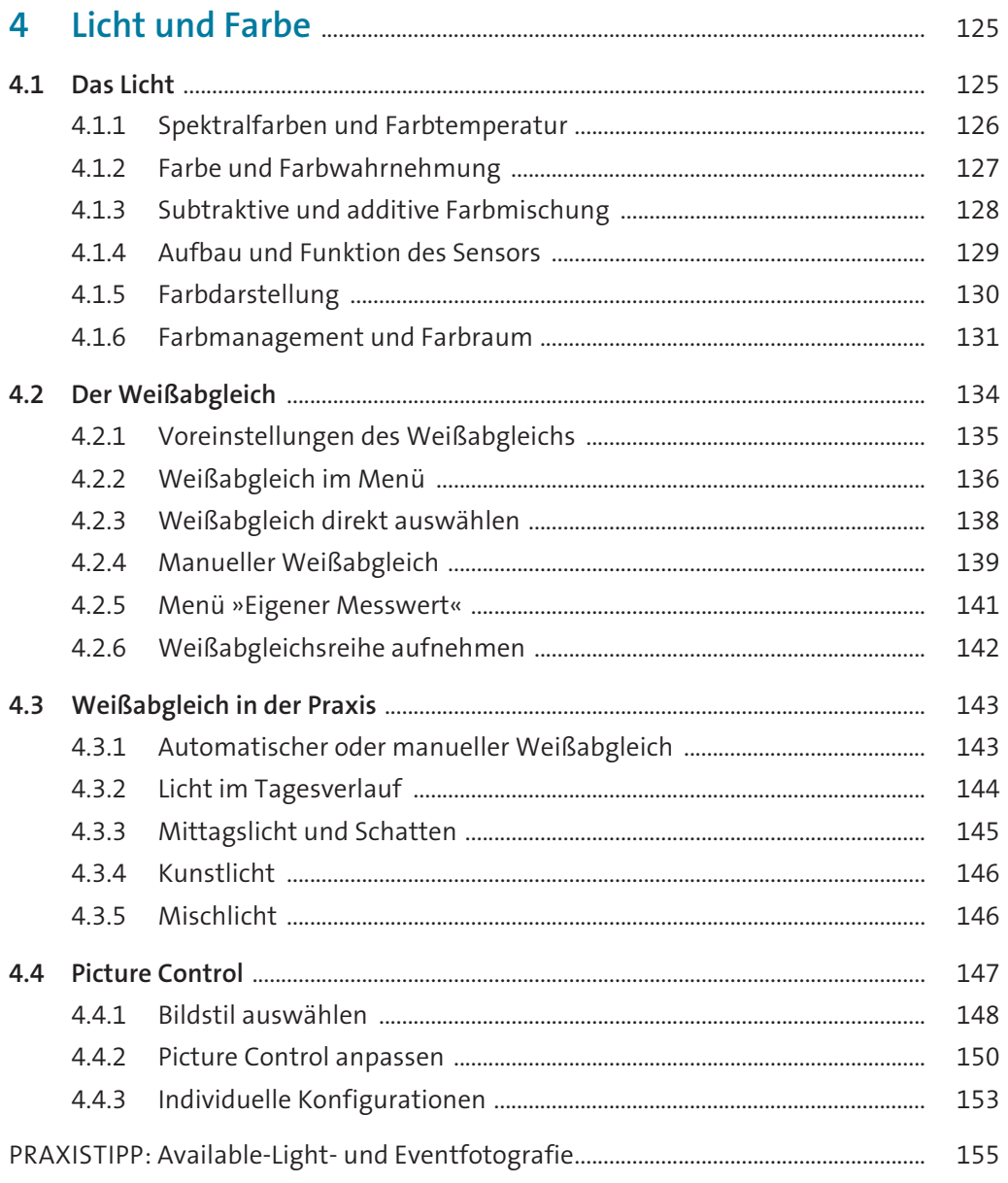

## 

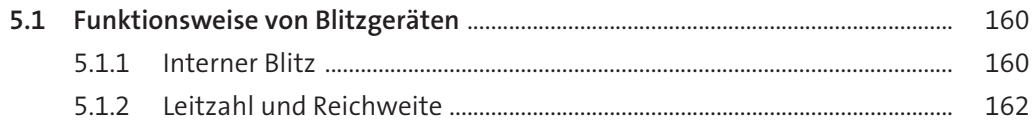

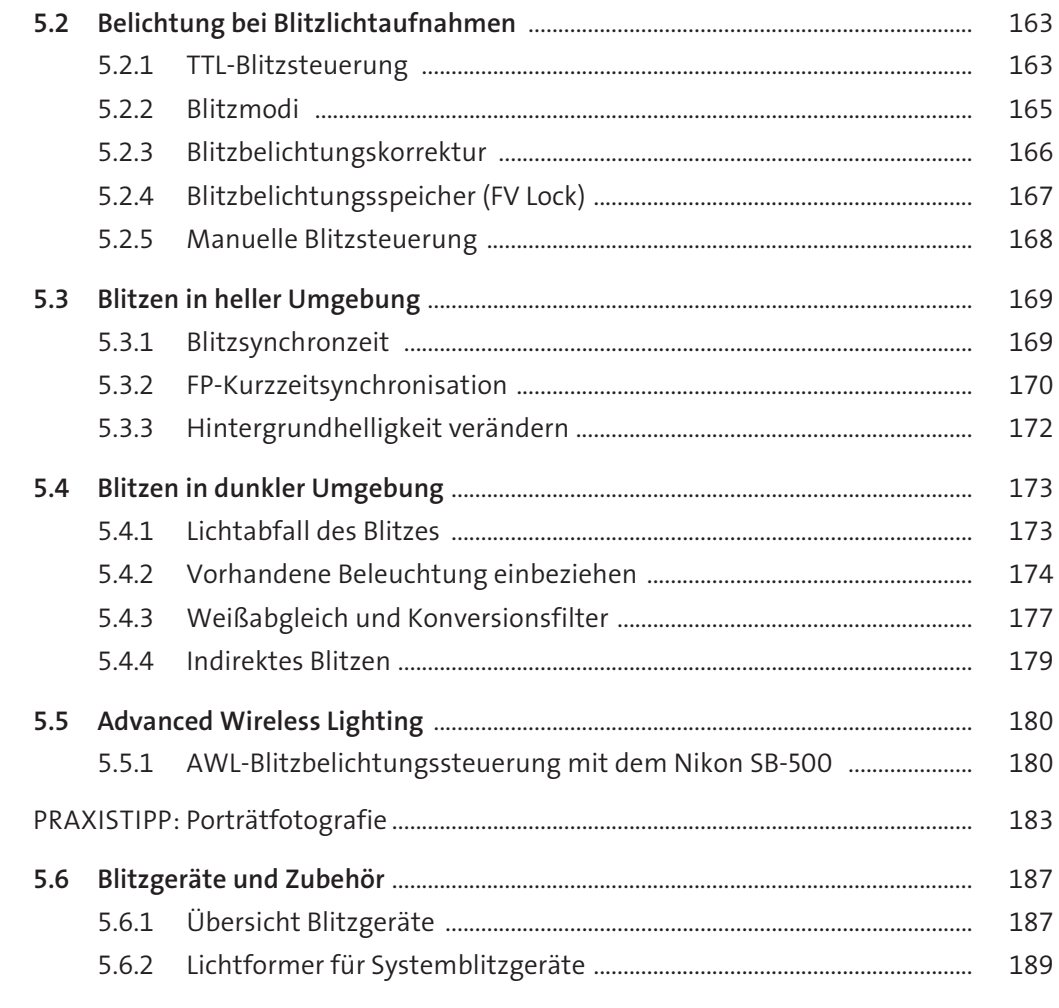

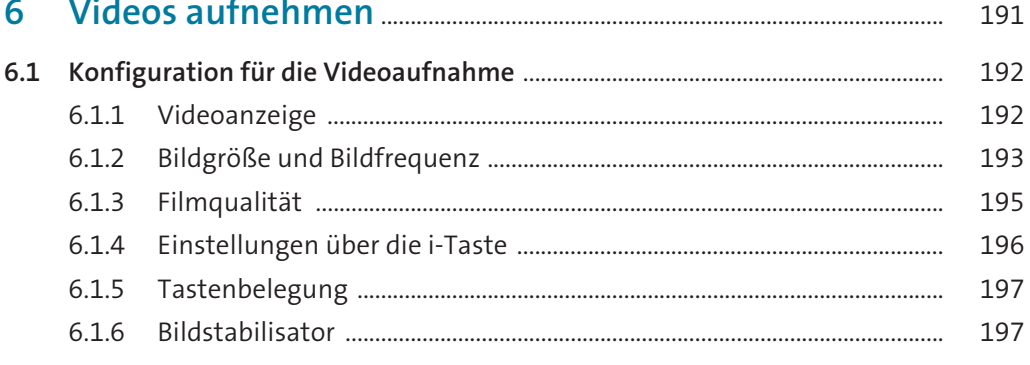

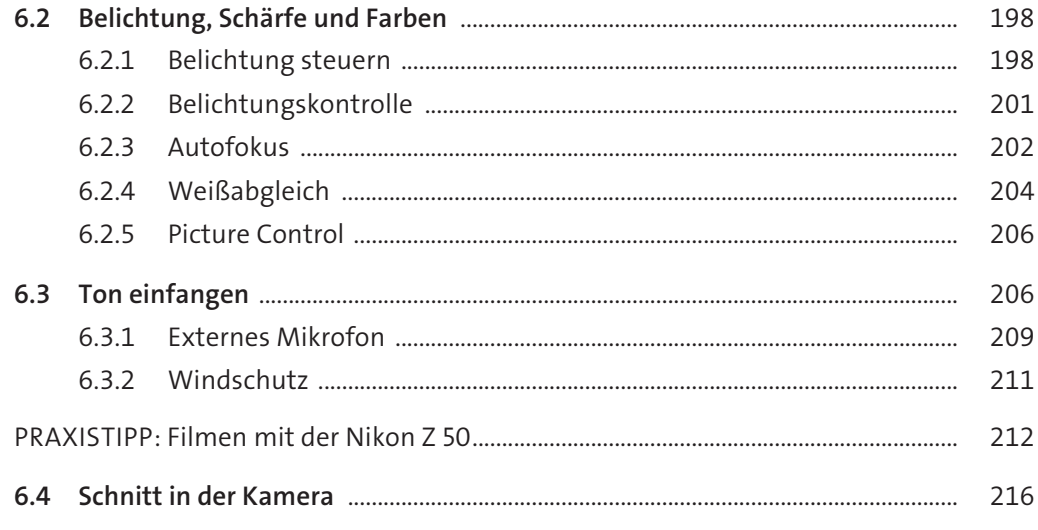

## $\mathbf{7}$  $7.1$ 218 218  $7.1.1$ 220  $7.1.2$ 221  $7.1.3$  $7.1.4$  $7.1.5$  $7.1.6$ 225  $7.1.7$ 7.1.8 226 228 7.1.9 235  $7.2.1$ 236  $7.2.2$  $7.2.3$ 238  $7.2.4$ 239  $7.2.5$ 240

242

**College Card** 

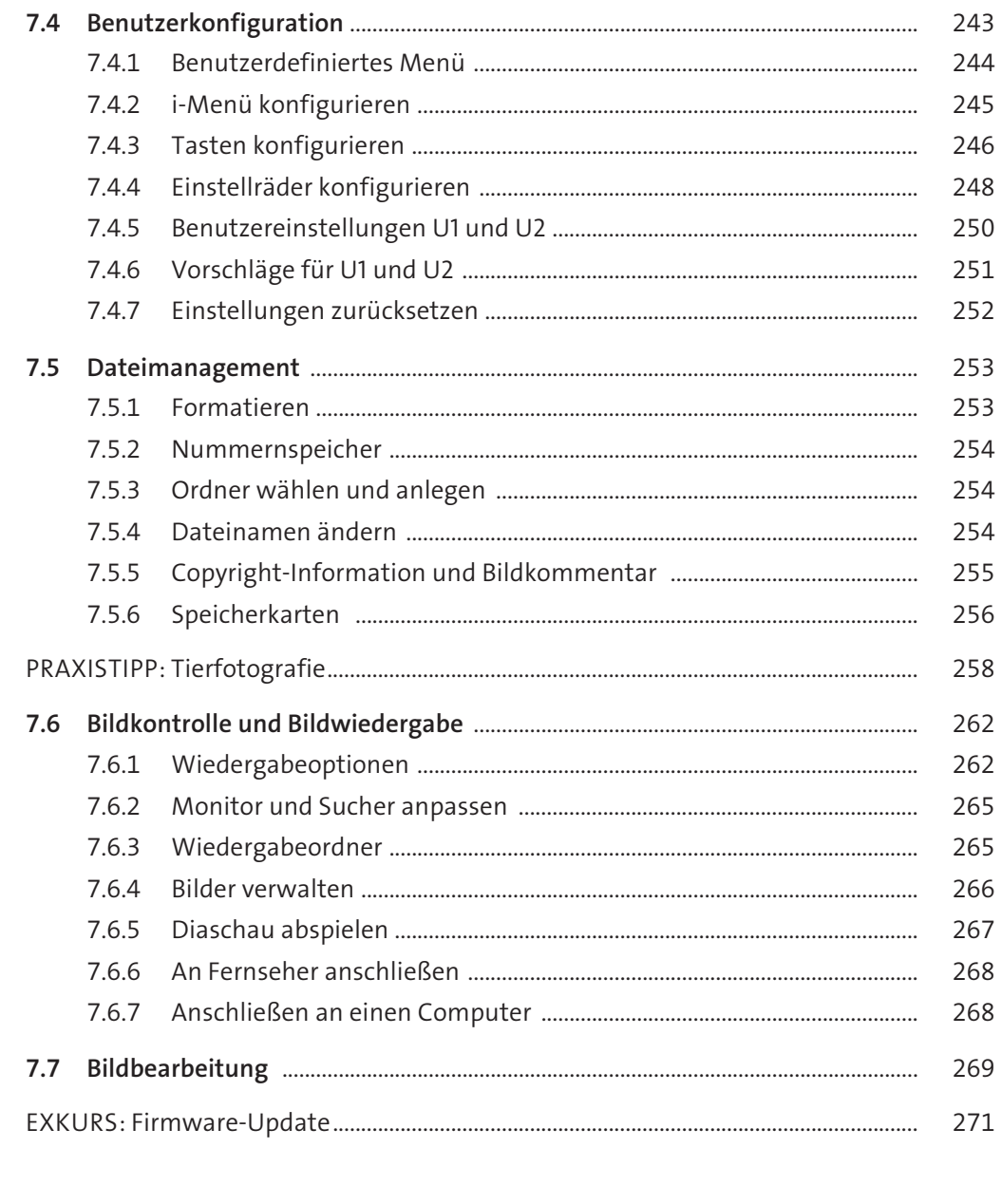

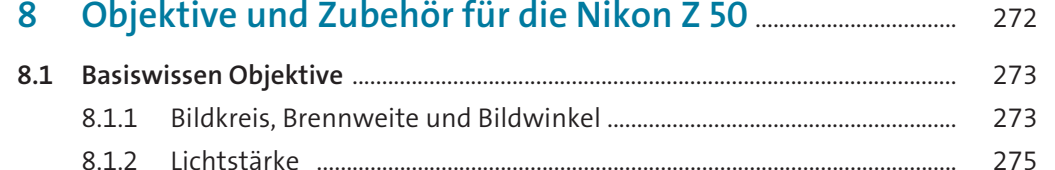

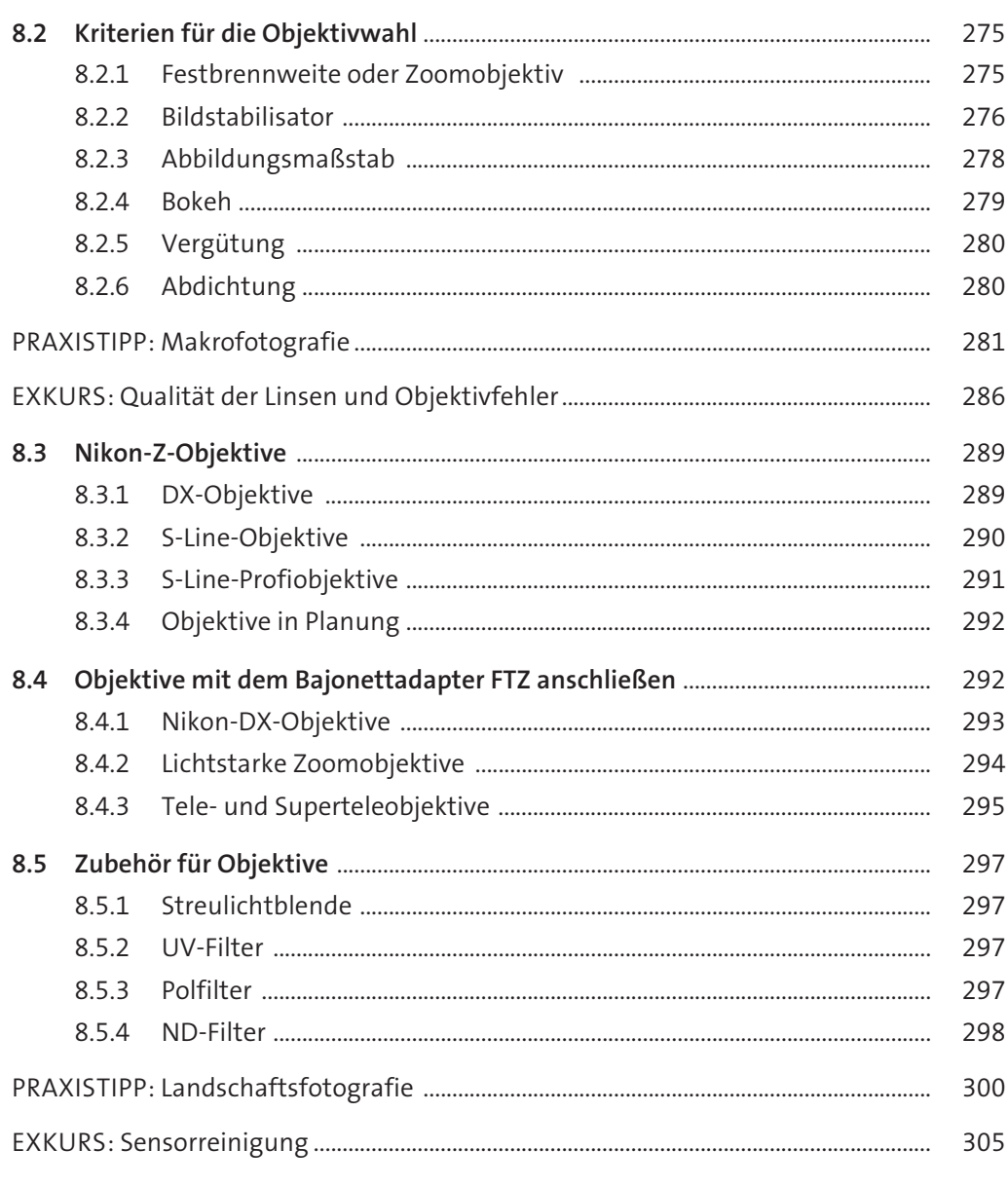

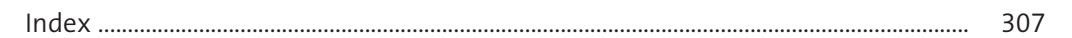